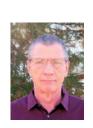

Rob Truman USN Ret.

www.//geezertek.us rob@geezertek.us

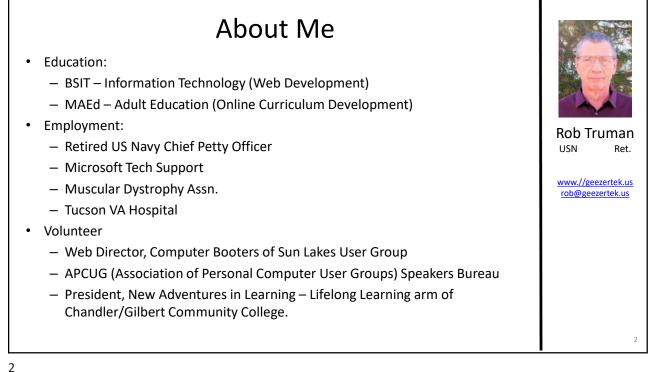

**Buying Your Next Device** 

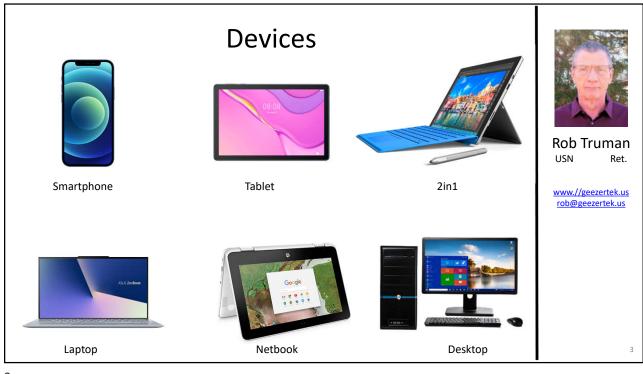

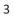

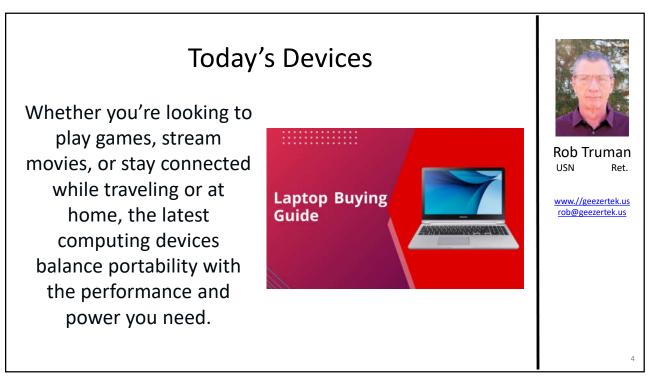

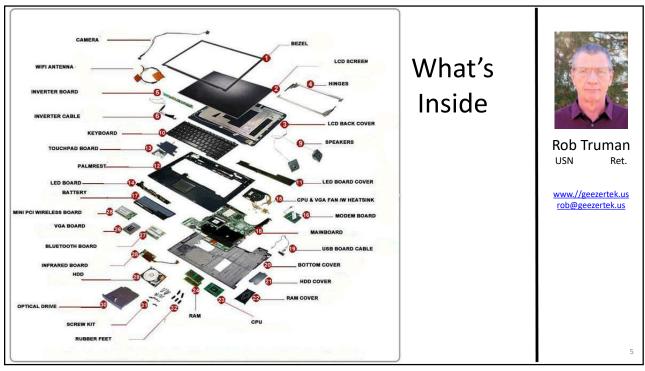

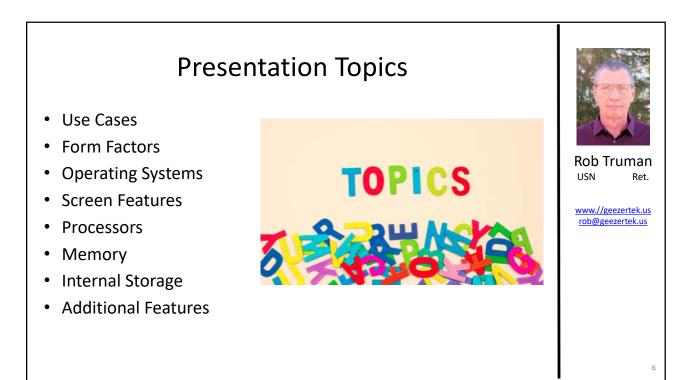

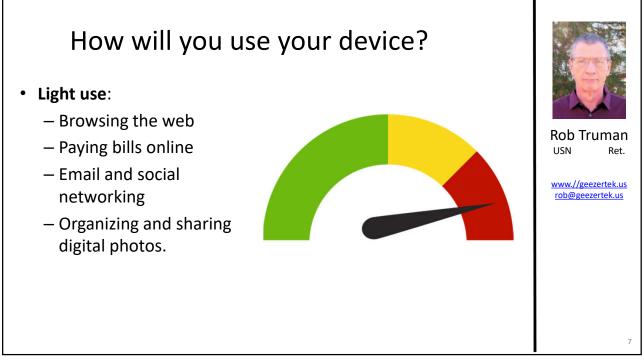

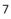

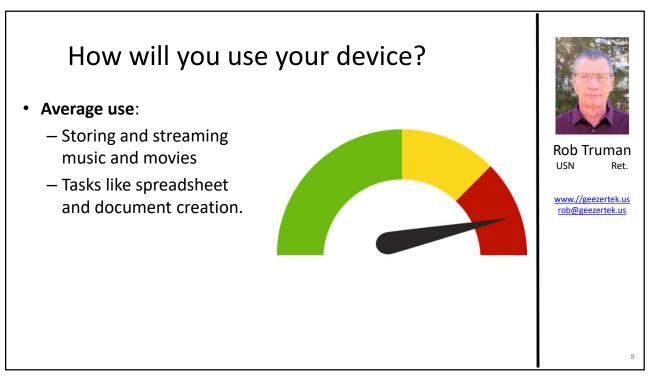

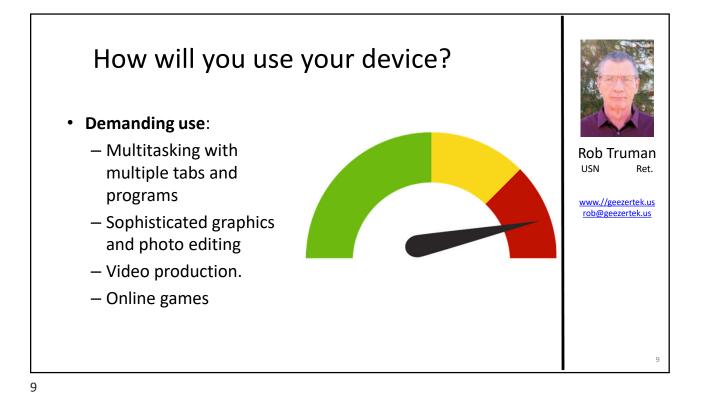

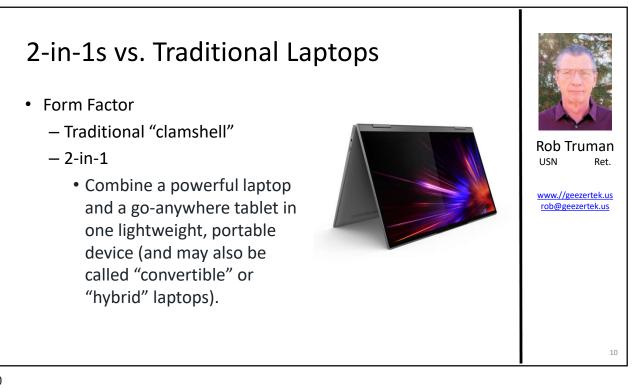

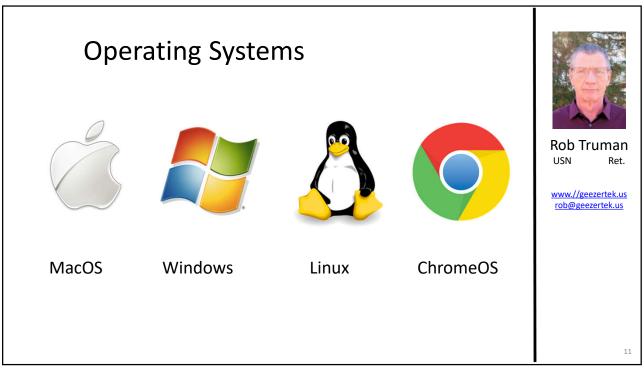

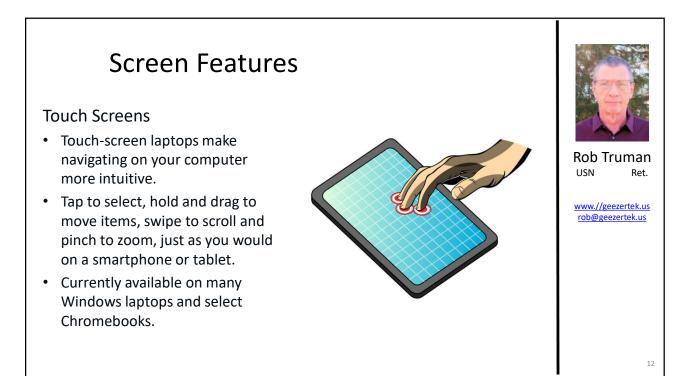

## **Screen Features**

### Screen Size

- Laptop screen sizes range from about 11 up to 17 inches, measured diagonally.
- A larger screen is ideal for gaming, watching movies, photo and video editing, and viewing documents side by side.
- Keep in mind, a big screen can increase the overall size, weight and power consumption of a laptop.

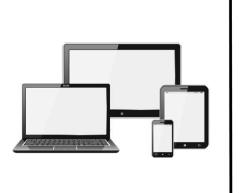

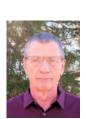

Rob Truman USN Ret.

www.//geezertek.us rob@geezertek.us

13

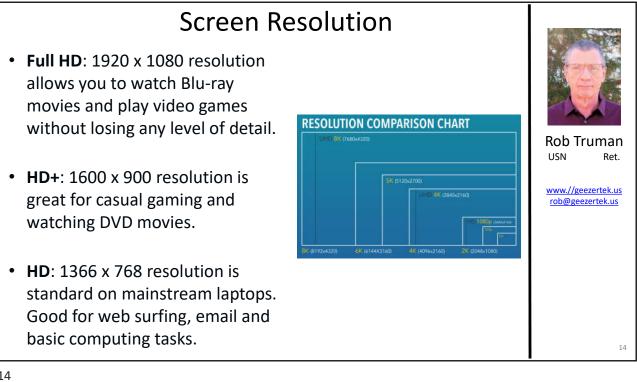

## Screen Resolution

- **4K Ultra HD**: 3840 x 2560 and 3840 x 2160 resolutions boast four times the pixels of Full HD.
- QHD (Quad HD) and QHD+: With 2560 x 1440 and 3200 x 1800 resolutions, respectively, the extremely high pixel density creates crisp detail and sharp text.
- Retina display: 2560 x 1600 and 3072 x 1920 resolutions are found in Apple's 13" and 16" laptop displays, respectively.

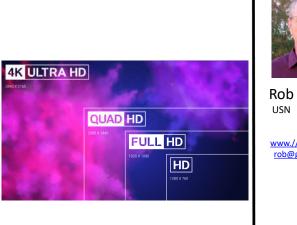

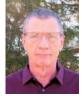

Rob Truman USN Ret.

www.//geezertek.us rob@geezertek.us

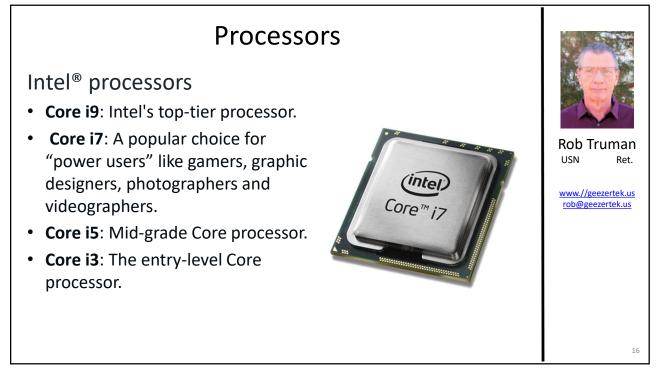

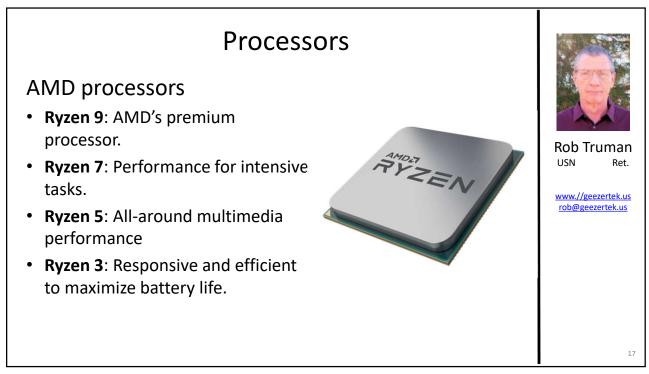

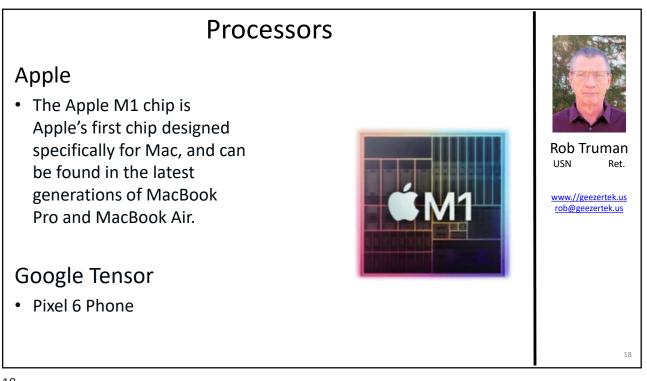

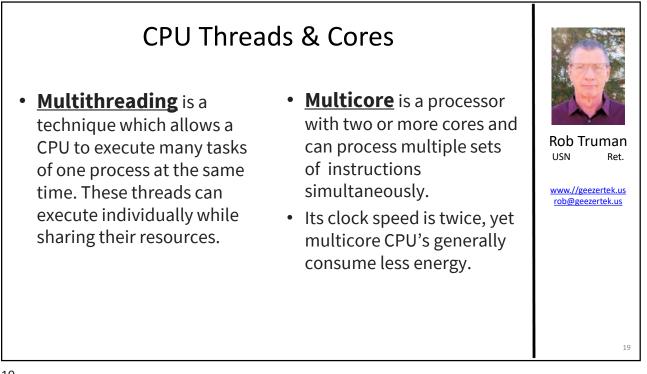

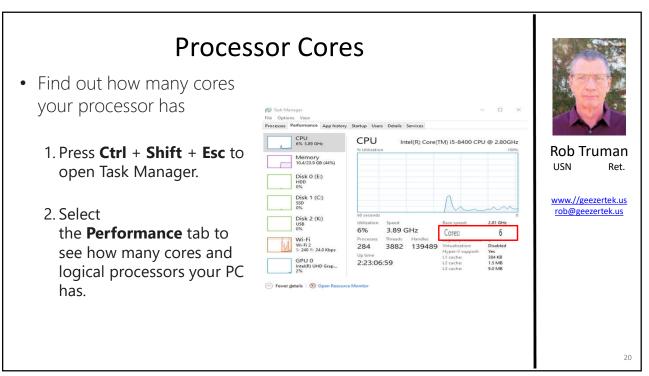

| Compare CPUs                                                                                   |                |
|------------------------------------------------------------------------------------------------|----------------|
| Compare the performance of up to 5 different CPUs                                              |                |
| Compare List                                                                                   | Dela Taura     |
| Add other CPU:                                                                                 | Rob Trum       |
| COMPARE                                                                                        | www.//geezerte |
| PassMark - CPU Comparison (cpubenchmark.net)<br>https://www.cpubenchmark.net/singleCompare.php |                |
|                                                                                                |                |

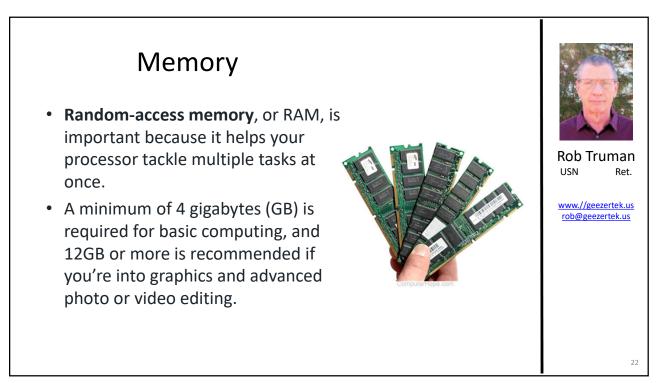

### Memory

- Most laptops have 4GB–12GB pre-installed, and some have up to 64GB.
- If you think you might need more memory later, choose a model that lets you expand the RAM.
- Many devices today are not expandable due to form factor design.

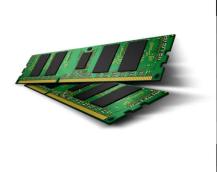

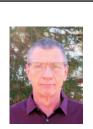

Rob Truman USN Ret.

www.//geezertek.us rob@geezertek.us

23

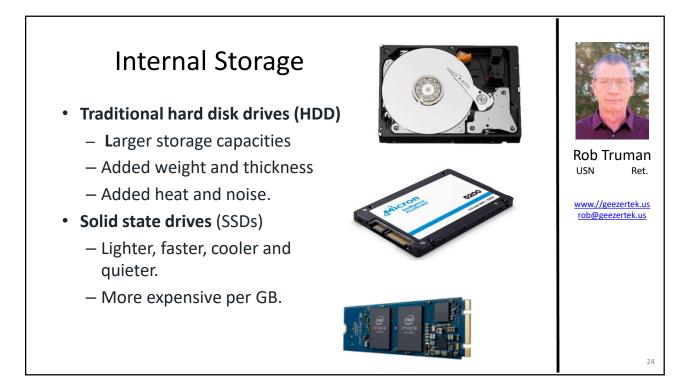

# Additional Features

#### Connectivity

- Laptops typically provide several options for staying connected to the internet as well as to other devices.
  - Wi-Fi
  - Bluetooth

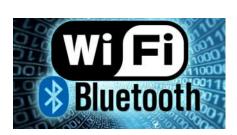

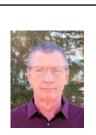

Rob Truman

www.//geezertek.us rob@geezertek.us

25

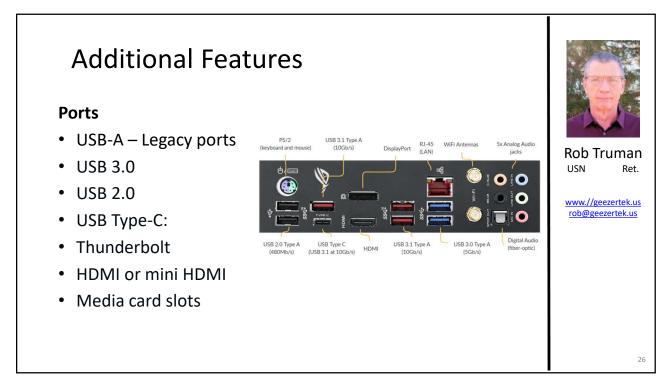

# Additional Features

#### Security

- Some laptops offer additional physical security features to help safeguard you and your information.
  - Fingerprint reader
  - Webcam privacy shutter or kill switch.
  - Face recognition

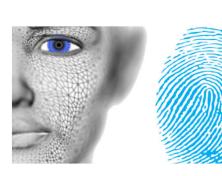

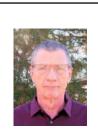

Rob Truman

www.//geezertek.us rob@geezertek.us

27

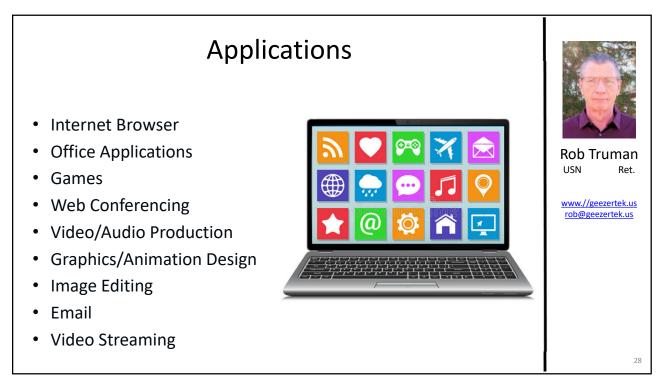

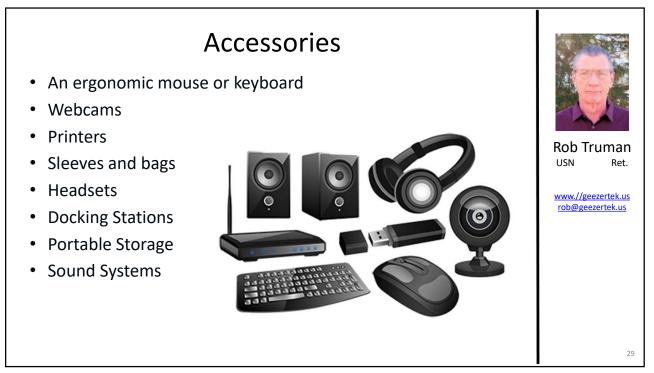

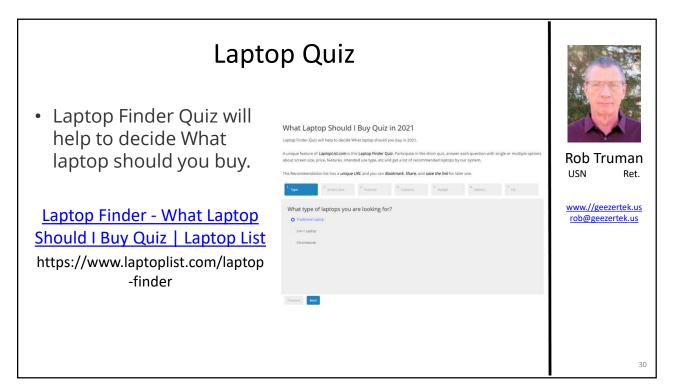

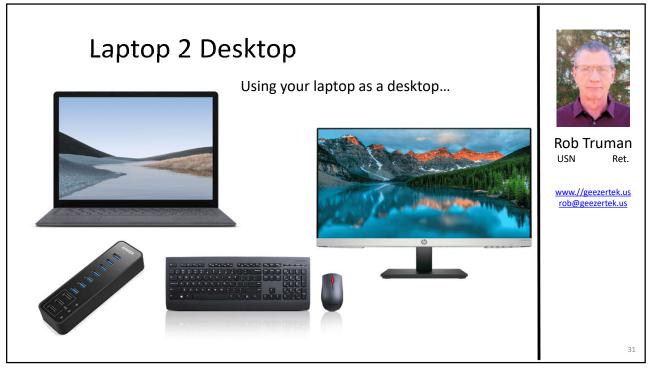

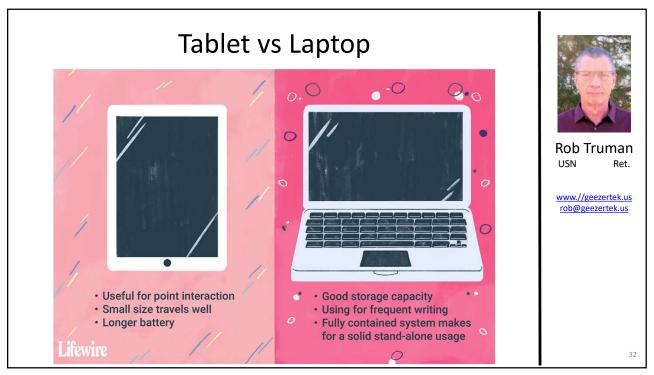

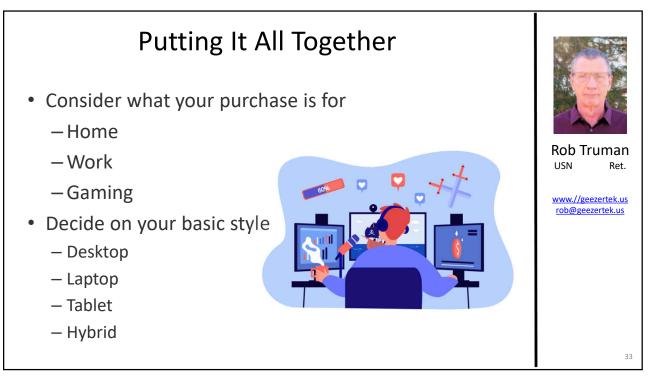

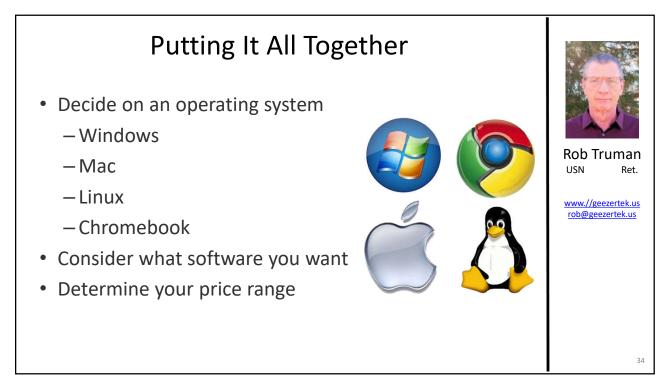

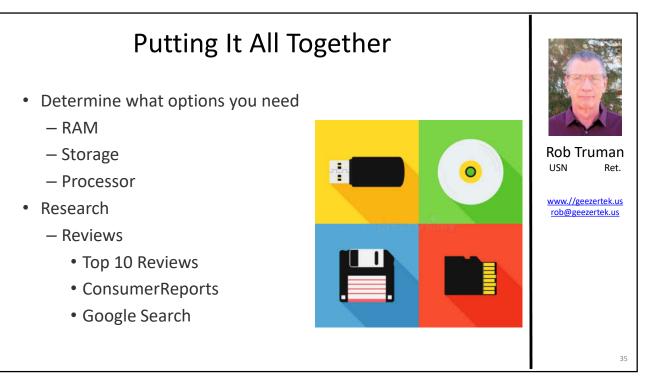

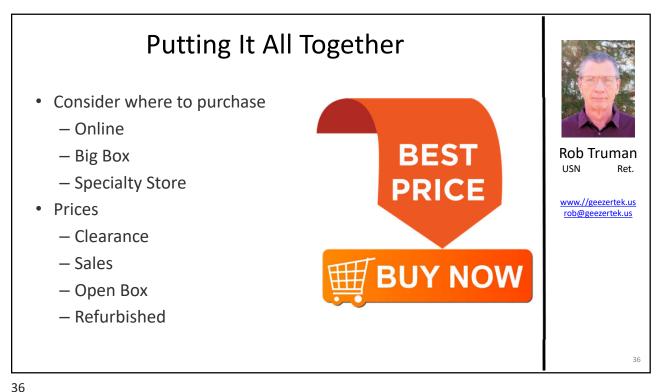

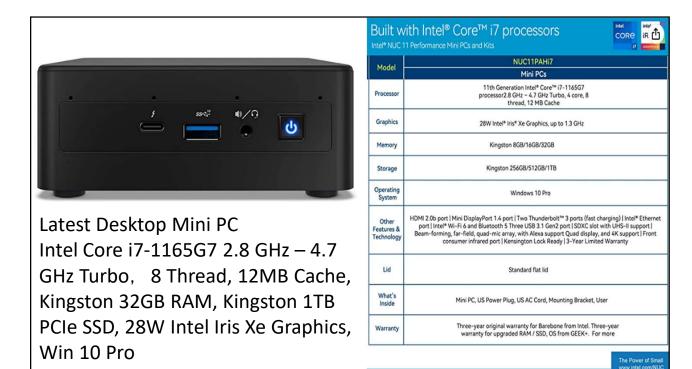

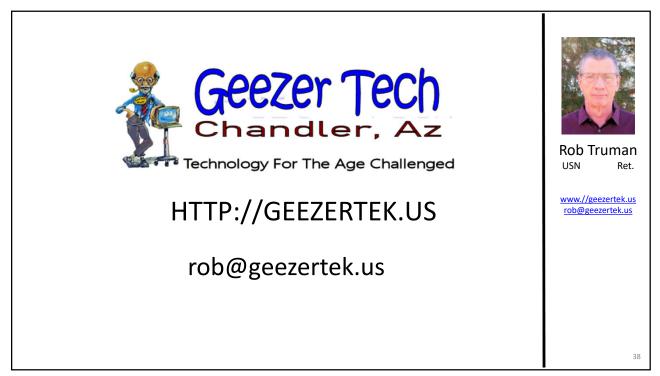

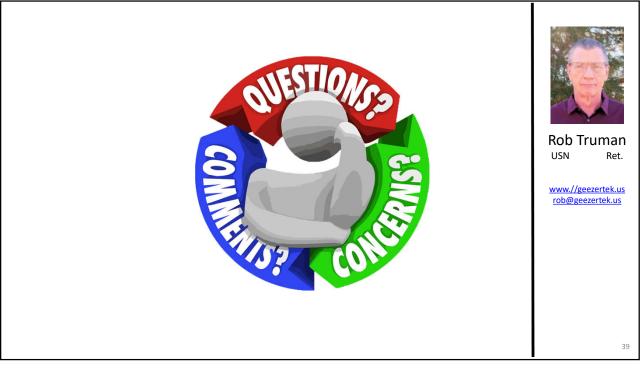